# **CSE 114A Foundations of Programming Languages**

### *Environments and closures*

*Based on course materials developed by Nadia Polikarpova and Owen Arden*

## Roadmap

#### **Past weeks:**

• How do we *use* a functional language?

#### **Next weeks:**

- How do we *implement* a functional language?
- … in a functional language (of course)

#### **WHY??**

- *Master* the concepts of functional languages by implementing them!
- *Practice* problem solving using Haskell

#### **This week: Interpreter**

- How do we *evaluate* a program given its abstract syntax tree (AST)?
- How do we *prove properties* about our interpreter (e.g. that certain programs never crash)?

2

3

## The Nano Language

#### Features of Nano:

- 1. Arithmetic expressions
- 2. Variables and let-bindings
- 3. Functions
- 4. Recursion

## Reminder: Calculator

Arithmetic expressions:

 $e$  ::=  $n$  $| e1 + e2$  $|$  e1 - e2  $|$  e1  $*$  e2 Example:

 $4 + 13$  $\Rightarrow$  17

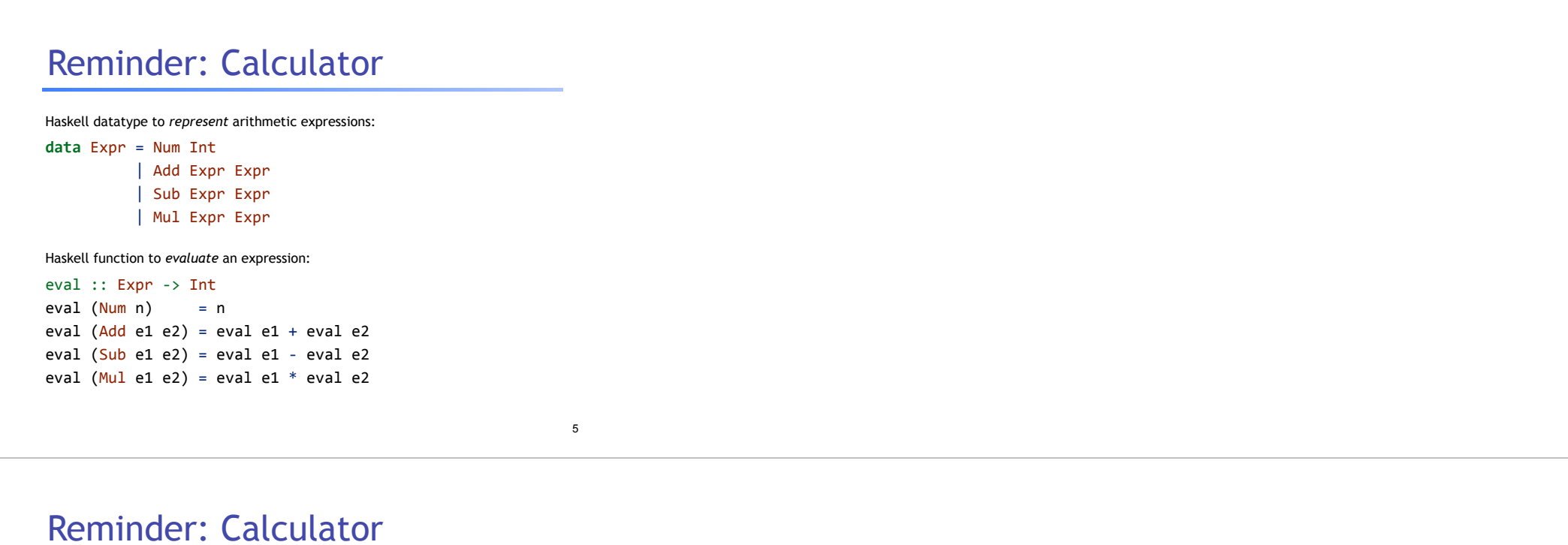

4

6

### Alternative representation:

**data** Binop = Add | Sub | Mul data Expr = Num Int **1999** -- number | Bin Binop Expr Expr *-- binary expression*

Evaluator for alternative representation:

eval :: Expr -> Int eval  $(Num n)$  = n eval (Bin Add e1 e2) = eval e1 + eval e2 eval (Bin Sub e1 e2) = eval e1 - eval e2 eval (Bin Mul e1 e2) = eval e1  $*$  eval e2

# The Nano Language

Features of Nano:

- 1. Arithmetic expressions **[done]**
- 2. Variables and let-bindings
- 3. Functions

4. Recursion

# Extension: variables

7

8

9

#### Let's add variables and **let** bindings!

e ::=  $n | x$  $\vert$  e1 + e2  $\vert$  e1 - e2  $\vert$  e1 \* e2  $\vert$  **let**  $x = e1$  **in** e2

#### Example:

**let**  $x = 4 + 13$  **in**  $-17$ **let**  $y = 7 - 5$  **in**  $-2$  $x * y$ 

 $==> 34$ 

## Extension: variables

#### Haskell representation:

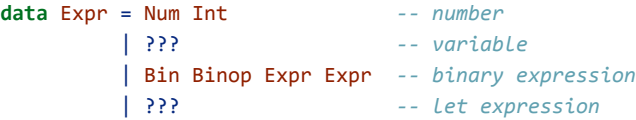

## Extension: variables

#### **type** Id = String

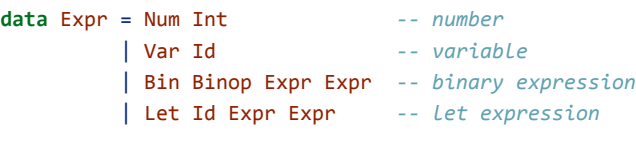

### Haskell function to *evaluate* an expression:

eval :: Expr -> Int  $eval (Num n) = n$ eval  $(Var x)$  = ??? ...

## Extension: variables

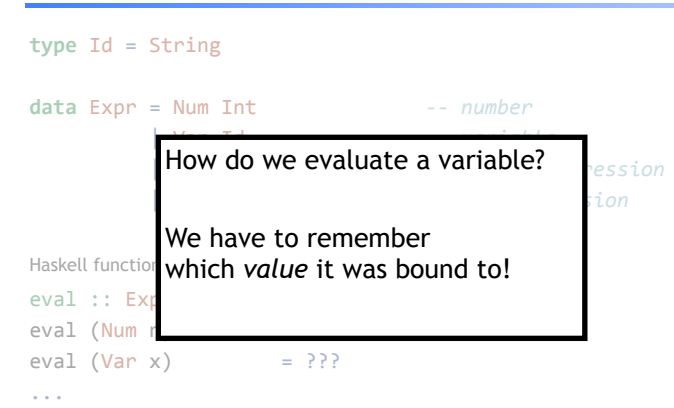

### Environment

An expression is evaluated in an **environment**, which maps all its *free variables* to *values*

Examples:

x \* y  $=[x:17, y:2] \Rightarrow 34$ 

• How should we represent the environment? • Which operations does it support?

x \* y

 $=[x:17] \Rightarrow$  Error: unbound variable y

 $x * (let y = 2 in y)$  $=[x:17]=> 34$ 

10

## Extension: variables

What does this evaluate to?\*

 $let x = 5 in$  $let y = x + z in$ let  $z = 10$  in  $\mathsf{y}$  $\bigcirc$  (A) 15  $\bigcirc$  (B) 5  $\bigcirc$  (C) Error: unbound variable x  $\bigcirc$  (D) Error: unbound variable y  $\bigcirc$  (E) Error: unbound variable z

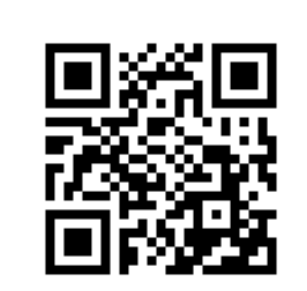

**http://tiny.cc/cse116-vars-ind**

13

14

15

## Extension: variables

What does this evaluate to? \*  $let x = 5 in$  $let y = x + z in$  $let z = 10 in$  $\mathsf{y}$  $\bigcirc$  (A) 15  $\bigcirc$  (B) 5  $\bigcirc$  (C) Error: unbound variable x  $\bigcirc$  (D) Error: unbound variable y  $\bigcirc$  (E) Error: unbound variable z

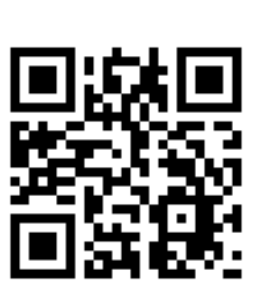

**http://tiny.cc/cse116-vars-grp**

### Environment: API

To evaluate  $let \ x = e1 \ in \ e2 \ in \ env:$ 

• evaluate  $e2$  in an extended environment  $env + [x:v]$ 

• where V is the result of evaluating e1

To evaluate x in env: **• lookup** the most recently added binding for x

**type** Value = Int

data Env = ... *--* representation not that important

*-- | Add a new binding* add :: Id -> Value -> Env -> Env

*-- | Lookup the most recently added binding* lookup :: Id -> Env -> Value

## Evaluating expressions

#### Back to our expressions… now with environments!

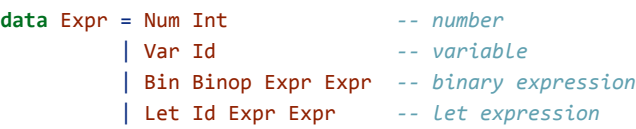

16

17

18

## Evaluating expressions

Haskell function to *evaluate* an expression: eval :: Env -> Expr -> Value eval env  $(Num n)$  = n<br>eval env  $(Var x)$  = lo  $=$  lookup  $\times$  env eval env  $(Bin \text{ op } e1 e2) = f v1 v2$  **where**  $v1 = eva1$  env e1  $v2 = eva1$  env e2  $f = case op of$ Add  $\rightarrow$  (+) Sub  $\rightarrow$   $(-)$ Mul  $\rightarrow$   $(*)$ eval env (Let  $x \neq 1 \neq 2$ ) = eval env' e2 **where**  $v = eval env e1$  $env' = add \times v env$ 

## Example evaluation

#### Nano expression

 $exp1 =$ 

 $let x = 1 in$  $let y = (let x = 2 in x) + x in$  $let x = 3 in$  $x + y$ 

#### is represented in Haskell as:

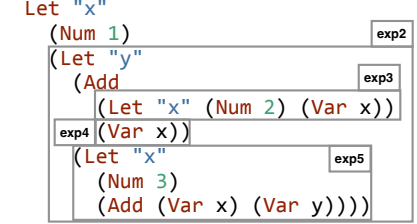

## Example evaluation

eval [] exp1  $\Rightarrow$  eval []  $\qquad \qquad$  (Let "x" (Num 1) exp2)  $\Rightarrow$  eval  $[("\times",$ eval  $[]$  (Num 1))]  $\exp 2$  $\Rightarrow$  eval  $[("\x",1)]$  $(\text{Let 'y'' (Add exp3 exp4) exp5})$ => eval  $[('y", (eval [('x",1)] (Add exp3 exp4))), ('x",1)]$  exp5  $\Rightarrow$  eval  $[("y", (eval [("x",1))] (Let "x" (Num 2) (Var "x"))$ + eval  $[("\times",1)]$  (Var "x"))),  $("\times",1)]$  exp5  $\Rightarrow$  eval  $[("y", (eval [["x", 2), ("x", 1)] (Var "x") - new binding for x$  $+ 1)$ ),  $("x", 1)]$  exp5  $\Rightarrow$  eval  $[("y",(2 - -$  use latest binding for x  $+ 1)$ ),  $("x", 1)]$  exp5  $\Rightarrow$  eval  $[('y", 3), ('x", 1)]$  $(\text{Let } "x" \text{ (Num 3) (Add (Var "x") (Var "y"))))$ 

### Example evaluation

```
=> eval [("y",3), ("x",1)]<br>
(Let "x" (Num 3) (Add (Var "x") (Var "y")))<br>
=> eval [("x",3), ("y",3), ("x",1)]<br>
(Add (Var "x") (Var "y"))<br>
-- new binding for x<br>
(Add (Var "x") ("y",3), ("x",1)] (Var "x")<br>
+ eval [("x",3), ("
\Rightarrow 3 + 3\Rightarrow 6
```
19

20

### Example evaluation

Same evaluation in a simplified format (Haskell Expr terms replaced by their "prettyprinted version"):

```
			eval	[]
   \{ \text{let } x = 1 \text{ in } \text{let } y = (\text{let } x = 2 \text{ in } x) + x \text{ in } \text{let } x = 3 \text{ in } x + y \}\Rightarrow eval [x:(eval [] 1)]\{ let y = (let x = 2 in x) + x in let x = 3 in x + y\}\Rightarrow eval [x:1]\{let y = (let x = 2 in x) + x in let x = 3 in x + y\}=>	eval	[y:(eval	[x:1]	{(let	x	= 2 in	x)	+	x}),	x:1]	
                                                           \{let x = 3 in x + y\}\Rightarrow eval [y:(eval [x:1] {let x = 2 in x} + eval [x:1] {x}), x:1]
                                                           \{let x = 3 in x + y}
           									--	new	binding	for	x:
\Rightarrow eval [y:(eval [x:2,x:1] {x} \qquad + eval [x:1] {x}), x:1]
                                                           \{let x = 3 in x + y\}-- use latest binding for x:<br>=> eval [y:( 2
                                                  + eval [x:1] \{x\}, x:1]
=> eval [y:( 2 + 1) {let x = 3 \text{ in } x + y}
 =>	eval	[y:(																2												+ 1)													,	x:1]	
																																																{let	x	= 3 in	x	+	y} 21
```
## Example evaluation

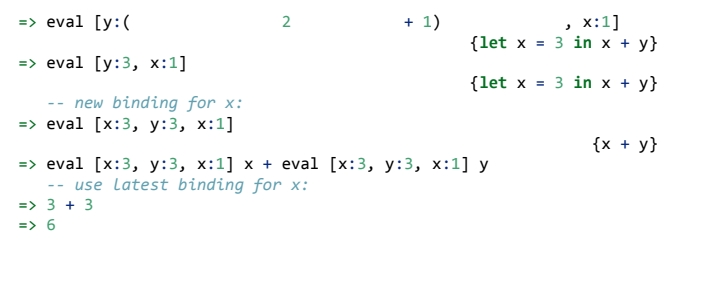

22

### Runtime errors

#### Haskell function to *evaluate* an expression:

eval :: Env -> Expr -> Value<br>eval env (Num n) = n eval env (Num n) = n<br>eval env (Var x) = lookup x env *-- can fail!*<br>eval env (Bin op e1 e2) = f v1 v2 where<br>
v1 = eval env e1<br>
v2 = eval env e2<br>
f = case op of<br>
Add -> (+)<br>
Sub -> (-)<br>
Wul -> (\*)<br>
eval env (Let x e1 e2) = eval env' e2<br>
where  $v = eval env e1$  $env' = add \times v env$ 

How do we make sure lookup doesn't cause a run-time error?

23

24

### Free vs bound variables

In eval env e, env must contain bindings for *all free variables* of e!

- an occurrence of x is **free** if it is not **bound**
- an occurrence of  $x$  is **bound** if it's inside e2 where  $let \ x = e1$  in e2
- evaluation succeeds when an expression is **closed**!

QUIZ

Which variables are free in the expression? \*

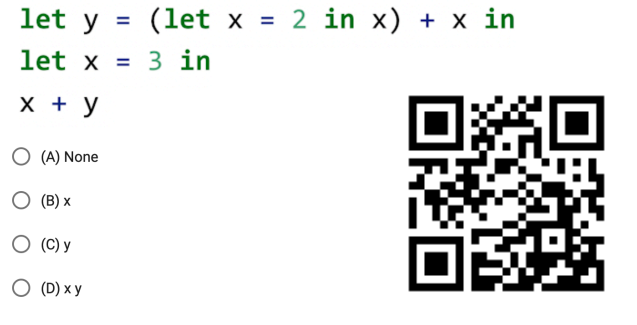

**http://tiny.cc/cse116-free-ind**

25

26

27

# QUIZ

Which variables are free in the expression? \*

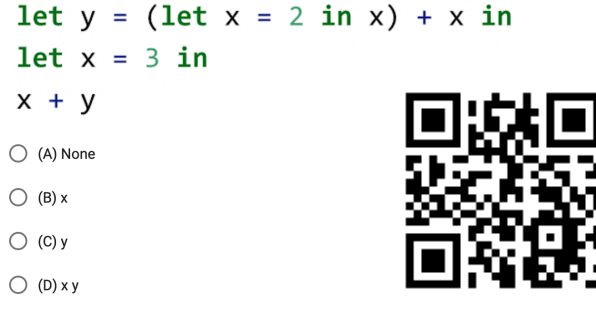

**http://tiny.cc/cse116-free-grp**

## The Nano Language

Features of Nano:

- 1. Arithmetic expressions **[done]**
- 2. Variables and let-bindings **[done]**
- 3. Functions
- 4. Recursion

### Extension: functions

Let's add lambda abstraction and function application!

e ::=  $n | x$  | e1 + e2 | e1 - e2 | e1 \* e2  $\vert$  **let**  $x = e1$  **in** e2 | \x -> e *-- abstraction* | e1 e2 -- application

Example:  $let c = 42 in$ **let** cTimes =  $\xrightarrows$  c \* x in cTimes 2  $=$   $> 84$ 

## Extension: functions

#### Haskell representation:

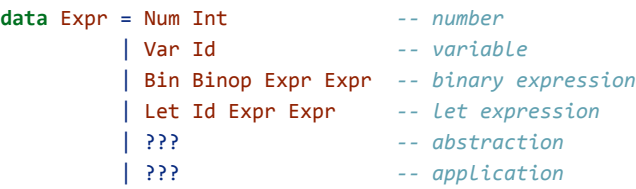

## Extension: functions

#### Haskell representation:

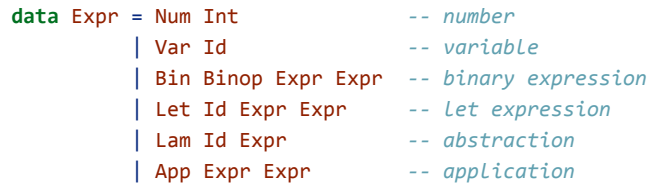

28

## Extension: functions

Example:

 $let c = 42 in$ **let** cTimes =  $\xrightarrows$  c \* x in cTimes 2

#### represented as:

Let "c" (Num 42) (Let "cTimes"  $(Lam "x" (Mul (Var "c") (Var "x"))$  (App (Var "cTimes") (Num 2)))

## Extension: functions

Example:  $let c = 42 in$ **let** cTimes =  $\xrightarrows$  c \* x in cTimes 2

```
How should we evaluate this expression?
    			eval	[]									
      \{let \ c = 42 \ in \ let \ cTime = \ \x \rightarrow c \ * \ x \ in \ cTime \ 2\}\Rightarrow eval [c:42]\{let \text{ cTimes } = \{x \rightarrow c * x \text{ in cTimes } 2\}\Rightarrow eval [cTimes:???, c:42]
                                                                      {CTimes 2}
```
#### What is the **value** of cTimes???

32

33

31

## Rethinking our values

**Until now:** a program *evaluates* to an integer (or fails) **type** Value = Int **type** Env =  $[(Id, Value)]$ eval :: Env -> Expr -> Value

## Rethinking our values

What do these programs evaluate to?

(1)  $\lambda$  -> 2 \* x  $\Rightarrow$  ???

(2)  $let f = \x \rightarrow \y \rightarrow 2 * (x + y) in$ f 5  $\Rightarrow$  ???

Conceptually, (1) evaluates to itself (not exactly, see later). while (2) evaluates to something equivalent to  $\y -2 * (5 + y)$ 

34

35

36

## Rethinking our values

**Now:** a program evaluates to an integer or *a lambda abstraction* (or fails)

• Remember: functions are *first-class* values

Let's change our definition of values! **data** Value = VNum Int | VLam ??? *-- What info do we need to store?*

*-- Other types stay the same*  $type Env = [(Id, Value)]$ 

eval :: Env -> Expr -> Value

## Function values

How should we represent a function value?  $let c = 42 in$ **let** cTimes =  $\{x \rightarrow c * x \text{ in } x\}$ cTimes 2 We need to store enough information about  $cTimes$  so that we can later evaluate any *application* of cTimes (like cTimes 2)!

First attempt:

**data** Value = VNum Int | VLam Id Expr *-- formal + body*

## Function values

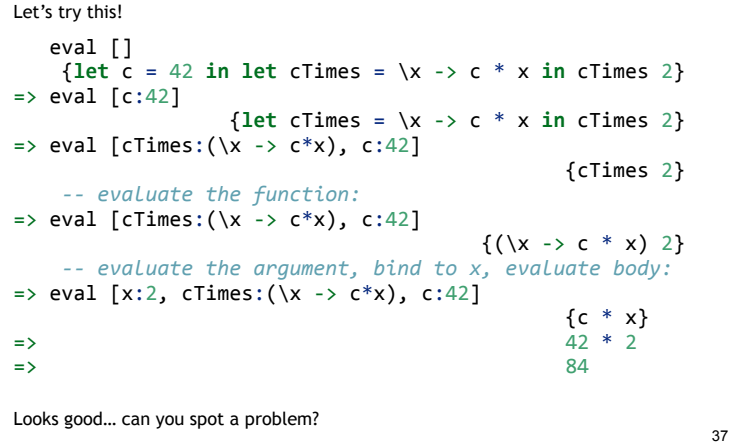

# QUIZ

#### What should this evaluate to? \*

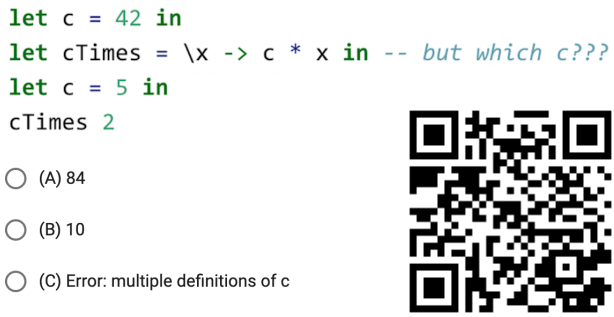

**http://tiny.cc/cse116-cscope-ind**

38

39

## QUIZ

#### What should this evaluate to? \*

let  $c = 42$  in **let** cTimes =  $\{x \rightarrow c * x \text{ in } -- \text{ but which } c\}$  ?? let  $c = 5$  in

cTimes 2

 $\bigcirc$  (A) 84

 $\bigcirc$  (B) 10

 $\bigcirc$  (C) Error: multiple definitions of c

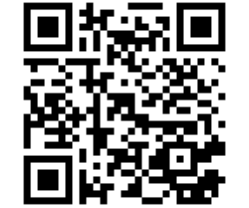

**http://tiny.cc/cse116-cscope-grp**

## Static vs Dynamic Scoping

What we want:

 $let c = 42 in$  $let \text{ cTimes} = \{x \rightarrow c * x \text{ in }$  $let c = 5 in$ cTimes 2  $\Rightarrow$  84

**Lexical** (or **static**) scoping:

- each occurrence of a variable refers to the most recent binding *in the program text*
- definition of each variable is unique and known *statically*
- good for readability and debugging: don't have to figure out where a variable got "assigned"

## Static vs Dynamic Scoping

#### What we **don't** want:

 $let c = 42 in$ **let** cTimes =  $\x \ x \ - \x \ x \ x$  in  $let c = 5 in$ cTimes 2  $\Rightarrow$  10

#### **Dynamic** scoping:

- each occurrence of a variable refers to the most recent binding *during*
- *program execution* • can't tell where a variable is defined just by looking at the function body
- nightmare for readability and debugging:

41

40

### Static vs Dynamic Scoping

#### **Dynamic** scoping:

- each occurrence of a variable refers to the most recent binding *during program execution*
- can't tell where a variable is defined just by looking at the function body
- nightmare for readability and debugging:

```
let cTimes = \xrightarrows c * x in
let c = 5 inlet res1 = cTimes 2 in -- ==> 10
let c = 10 inlet res2 = cTimes 2 in -- ==> 20!!!
res2 - res1
```
## Function values

**data** Value = VNum Int | VLam Id Expr *-- formal + body* This representation can only implement dynamic scoping!

 $let c = 42 in$ **let** cTimes =  $\x \rightarrow x \rightarrow c \x \rightarrow x \in \mathbb{R}$  $let c = 5 in$ cTimes 2 evaluates as: eval []  $\{let \ c = 42 \ in \ let \ cTime = \ \x \rightarrow c \ * \ x \ in \ let \ c = 5 \ in \ cTime 2\}$ 

43

44

45

## Function values

eval []<br>{let c = 42 in let cTimes = \x -> c \* x in let c = 5 in cTimes 2}<br>=> eval [c:42]<br>{let cTimes = \x -> c \* x in let c = 5 in cTimes 2}  $=$  > eval [c:42]<br>{let cTimes = \x -> c \* x in let c = 5 in cTimes 2}<br>=> eval [cTimes:(\x -> c\*x), c:42]  $\{let c = 5 in cTimes 2\}$  $\Rightarrow$  eval [c:5, cTimes:(\x -> c\*x), c:42] {cTimes 2}  $\Rightarrow$  eval [c:5, cTimes:(\x -> c\*x), c:42]  $\{(\x \rightarrow c * x) 2\}$  $\Rightarrow$  eval [x:2, c:5, cTimes:(\x -> c\*x), c:42] {c \* x} *-- latest binding for c is 5!* => 5 \* 2  $\Rightarrow$  and  $\Rightarrow$  10 **Lesson learned:** need to remember what c was bound to when cTimes was

defined!

• i.e. "freeze" the environment at function definition

## Closures

To implement lexical scoping, we will represent function values as *closures*

**Closure** = *lambda abstraction* (formal + body) + *environment* at function definition **data** Value = VNum Int

 | VClos Env Id Expr *-- env + formal + body*

## Closures

#### Our example:

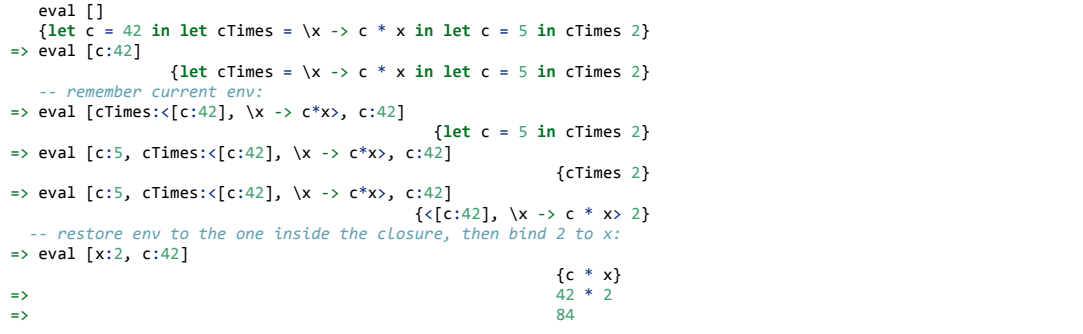

46

47

48

# QUIZ

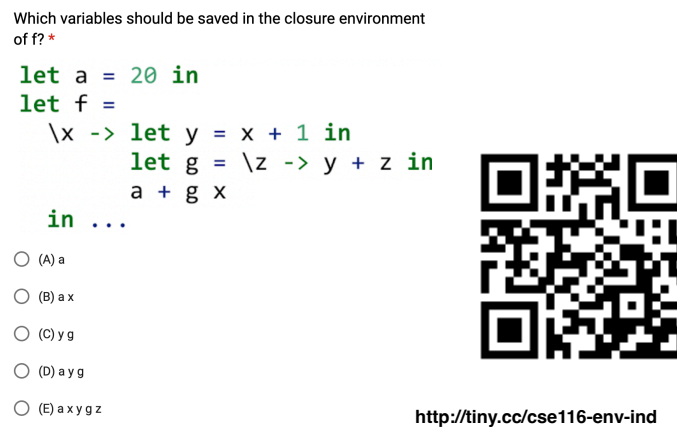

# QUIZ

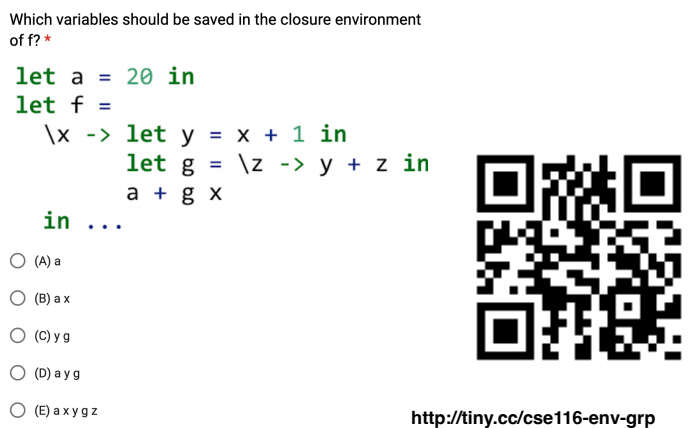

## Free vs bound variables

- An occurrence of x is **free** if it is not **bound**
- An occurrence of x is **bound** if it's inside
- e2 where **let** x = e1 **in** e2
- e where \x -> e
- A closure environment has to save *all free variables* of a function definition!

 $let a = 20 in$  $let f =$  $\{x \rightarrow \text{let } y = x + 1 \text{ in } x\}$  $let g = \{z \rightarrow y + z \text{ in }$ a +  $g$  x -- *a* is the only free variable! **in** ... 

## Evaluator

```
Let's modify our evaluator to handle functions!
```

```
data Value = VNum Int
            											| VClos Env Id Expr --	env	+	formal	+	body
```

```
eval	:: Env -> Expr -> Value
eval env (Num n) = VNum n - must wrap in VNum now!<br>
eval env (Var x) = lookup x env
eval env \overrightarrow{(Var x)}eval env (Bin op e1 e2) = VNum (f v1 v2)		where
   (VNum v1) = eval env e1(VNum v2) = eval env e2f = \ldots - as before
eval env (Let x e1 e2) = eval env' e2
 		where
   v = eval env e1env' = add \times v enveval env (Lam x body) = ??? -- construct a closure
eval env (App fun arg) = ??? -- eval fun, then arg, then apply
```
### Evaluator

#### Evaluating functions:

```
• Construct a closure: save environment at function definition
• Apply a closure: restore saved environment, add formal, evaluate the body
```

```
eval	:: Env -> Expr -> Value
```

```
...
 eval env (Lam x body) = VClos env x body
eval env (\text{App fun arg}) = \text{eval bodyEnv body}		where
     (VClos closEnv x body) = eval env fun -- eval function to closure<br>vArg = eval env arg -- eval argument
     vArg
varg
venthelen and the value of \log \text{Env} and \text{z} varg closEnv
bodyEnv
arg
\log \text{Env}= add x vArg closEnv
```
49

## Evaluator

#### Evaluating functions:

- **• Construct a closure**: save environment at function definition
- **• Apply a closure**: restore saved environment, add formal, evaluate the body

#### eval :: Env -> Expr -> Value

```
...
eval env (Lam x body) = VClos env x body
eval env (App fun arg) =
				let	vArg	=	eval	env	arg	in	--	eval	argument
				let	(VClos	closEnv	x	body)	=	(eval	env	fun)	in
				let	bodyEnv	=	add	x	vArg	closEnv	in
				eval	bodyEnv	body
```
52

## **Quiz**

With eval as defined above, what does this evaluate to?  $\star$ 

let  $f = \{x \rightarrow x + y \text{ in } x\}$ let  $y = 10$  in  $f<sub>5</sub>$  $\bigcirc$  (A) 15  $\bigcirc$  (B) 5  $\bigcirc$  (C) Error: unbound variable x  $\bigcirc$  (D) Error: unbound variable y  $\bigcirc$  (E) Error: unbound variable f

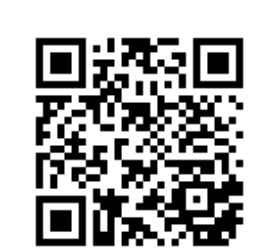

**http://tiny.cc/cse116-enveval-ind**

53

54

### Quiz

With eval as defined above, what does this evaluate to? \*

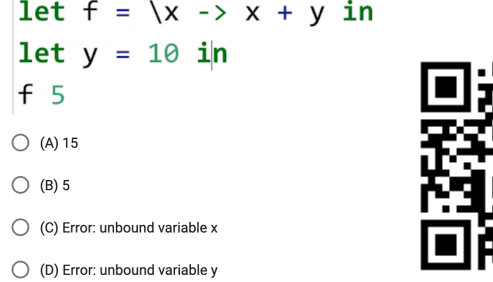

 $\bigcirc$  (E) Error: unbound variable f

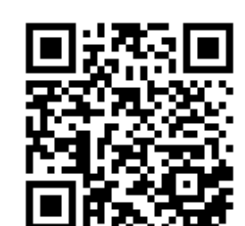

**http://tiny.cc/cse116-enveval-grp**

## Evaluator

```
			eval	[]									
       \{let f = \{x \rightarrow x + y \text{ in } let y = 10 \text{ in } f 5\}\Rightarrow eval [f:<[], \x -> x + y>]
                                          																												{let	y	= 10 in	f	5}
\Rightarrow eval [y:10, f:<[], \x -> x + y>]
                                                                {f 5}\Rightarrow eval [y:10, f: <[], \x -> x + y>]
                                       \{\langle [\ ] , \ \rangle x \to x + y \rangle 5\}=> eval [x:5] -- env got replaced by closure env + formal!
                                                        																																					{x	+	y}		--	y	is	unbound!
```
## Quiz

With eval as defined above, what does this evaluate to? \*

let  $f = \n\ln -\n\ln x + f (n - 1)$  in  $f<sub>5</sub>$  $\bigcirc$  (A) 120  $\bigcirc$  (B) Evaluation does not terminate  $\bigcirc$  (C) Error: unbound variable f

**http://tiny.cc/cse116-enveval2-ind**

55

56

57

## Quiz

With eval as defined above, what does this evaluate to?  $\star$ 

### let  $f = \ln -\ge n * f (n - 1)$  in

 $f<sub>5</sub>$ 

 $\bigcirc$  (A) 120

 $\bigcirc$  (B) Evaluation does not terminate

 $\bigcirc$  (C) Error: unbound variable f

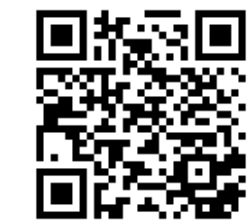

**http://tiny.cc/cse116-enveval2-grp**

## Evaluator

 eval []  $\{let f = \n\ n \rightarrow n * f (n - 1) in f 5\}$  $\Rightarrow$  eval [f:<[], \n -> n \* f (n - 1)>]  ${f 5}$  $\Rightarrow$  eval [f:<[], \n -> n \* f (n - 1)>]  $\{\langle [\ ] \rangle \ \langle n \rangle \rangle \rangle \}$  + 1) + 5} => eval [n:5] -- env got replaced by closure env + formal!  ${\{n * f (n - 1)\} - - f \text{ is unbound}\}}$ 

**Lesson learned:** to support recursion, we need a different way of constructing the closure environment!